**Photoshop 2021 (Version 22.0.0) Hack Patch** 

## [Download Setup + Crack](http://sitesworlds.com/macphail/UGhvdG9zaG9wIDIwMjEgKFZlcnNpb24gMjIuMC4wKQUGh.drdavidwilliams.ZG93bmxvYWR8VWk1TW5ZNGRueDhNVFkxTmprNE1UVXdOSHg4TWpVM05IeDhLRTBwSUhKbFlXUXRZbXh2WnlCYlJtRnpkQ0JIUlU1ZA/messaged/recluse)

Learn how to use Photoshop Video Get Photoshop video lessons straight to your inbox Find an instructor near you. Quickly review a lesson Easily search, browse, and stay organized. Get Photoshop email lessons delivered straight to your inbox Learn the basics of image-editing software Photoshop is Photoshop. A bitmap image editor, image retouching software, image modification software, and vector image app all under one package, it has been the industry standard image-editing program for over a decade. It is the most used image manipulation software, used by most photographers, designers, and artists. While Photoshop has been around since 1990, the name still comes up in conversation more often than not, and when it does, Photoshop is the first thing people think of. You have to be in the digital arts industry to have used Photoshop at some point. It is, however, by no means the only image-editing software out there. In fact, there are so many different kinds of image-editing software these days, it's almost impossible to make a definitive list. This is, instead, a list of some of the best tools in the market for image retouching and manipulation. The Photoshop List series is a periodic look at the best tools in a given industry. Got a favorite tool you think we missed? Tell us about it in the comments section. How to use Photoshop Here's an overview of how to use Photoshop. There are many tutorials that cover every aspect of this software. Learn the basics in Photoshop Learn the basics in Photoshop, then explore the rest of the suite. The Basics Photoshop is an image retouching program. It's all you need to modify and manage your images. While it can also be used as a vector drawing program for creating shapes, and as an editor for making movies and music, Photoshop, at its core, is a tool for image editing. The three main components of Photoshop are the canvas, the Photoshop workspace, and the layers. You'll use them in different ways, depending on what you are trying to do in Photoshop. Canvas The canvas is where you will create your image. It is the most important and the most versatile part of Photoshop. The canvas is where your work will go. Anything you draw or paint in Photoshop, you must draw on the canvas. That includes text

**Photoshop 2021 (Version 22.0.0) Keygen For (LifeTime) [2022-Latest]**

The difference between traditional Photoshop and Adobe Photoshop Elements is quite pronounced. While the professional version of Photoshop is an application with an advanced and complicated interface; Elements is a graphics editor that has a very basic user interface. Those experienced in graphic design may find Elements to be easy to use as it contains the majority of the features of Photoshop, but less of the complexity that users may not be familiar with. It provides simplicity with a great number of features. There is no easy way to learn how to use Photoshop Elements (what is shown in tutorials is the professional version). Furthermore, the Elements interface is very basic, with few icons and little to indicate where functions are located in the interface. Those starting out with the software will need to spend time learning the interface and learning where to find all the tools they need. Many users and businesses prefer to hire someone with experience with Photoshop to create their website graphics. Photoshop Elements is a great solution for anyone

wanting to edit a single picture on the computer. It contains all the tools needed to edit images, making it ideal for those looking to edit their pictures. What is Photoshop Elements? Photoshop Elements is a graphics editor that is available for Windows and Mac users. It is the default image editing application in Windows and Mac OS X but it is not the only image editing software. There are a number of other good image editing applications available. In the spirit of being as close as possible to Photoshop, Elements contains many features to edit images, such as reducing glare, correcting colour balance, cropping images, brightening images, sharpening images, fixing dark sections in images, correcting red eye, removing blemishes, resizing images, creating collages, and much more. Photoshop Elements is free to use and allows users to save their work in a number of formats, including JPG, TIFF, PSD, EPS, and PDF. How to use Photoshop Elements? There are a few things users need to know before they can start editing pictures. Since the program is free, it needs to be clear how much memory the program uses, how many files can be used when editing, and how large the images need to be for the program to be able to save them before having to be re-sized. After considering all of these factors, users can decide to purchase a license if they wish to extend the life of their program, or to

## purchase the education version for 388ed7b0c7

Angiographic features of human pulmonary hilar cholangiocarcinomas. Twentytwo cases of pulmonary hilar cholangiocarcinoma were studied by angiography. This study showed the following angiographic features: 1) No major hilar vascular involvement other than portal veins, 2) Collateral vessels originating from the left inferior lobe to the right superior lobe were most frequently identified, 3) Anastomotic vessels between the right middle lobe and the right upper lobe were observed in six cases, 4) The arteries adjacent to the massforming cholangiocarcinomas showed an abnormal appearance as being dilated, tortuous, or hypervascular, and were thought to be a collateral circulation from the left pulmonary vein.This site uses "cookies" to give you the best possible experience when using the website. Using this website means you agree to our use of cookies. You can find out more information by reading our cookie policy here. Hi there, Could you advise me on the best way to do this please, 1. Remove all window seals in the rear and surround area and replacing with new seals. This is a Toyota Corolla. 2. Do I need to replace the window lift frame? 3. Clean the switch unit to remove any build up of oil etc. 4. How do I remove the window lift sensors? Thanks Hi there, Could you advise me on the best way to do this please, 1. Remove all window seals in the rear and surround area and replacing with new seals. This is a Toyota Corolla. 2. Do I need to replace the window lift frame? 3. Clean the switch unit to remove any build up of oil etc. 4. How do I remove the window lift sensors? Thanks Picked up my car from a garage. Engine is running great. The major issue is that there is a cable in the windscreen that splits into the door mirrors to open/close the doors. (See attached picture) It is not possible to remove the cable so I must replace it. How much would this cost to replace? If you could help then that would be fantastic. Thanks 24th Sep 2016 Hi This is a bit of an odd one but I will try my best. I am the owner of a Toyota KA for sale in east London. The windscreen had recently been replaced and new mirrors fitted, the

**What's New in the Photoshop 2021 (Version 22.0.0)?**

Q: How to compare array and check if value exist in other array I want to compare both array and check if the values are same then get the values and send to the other side only if it is same I have used sort to remove the duplicates but can't figure it out how to compare A: You can compare the original and sorted array using Array#sort and Array#indexOf let arr =  $[1,2,3,4]$ ; //sort using sort() let sortedArr = arr.sort(); //compare indexes of the elements

let  $i =$  sortedArr.indexOf(2); console.log("indices are ", i); //Compare the actual values let j = sortedArr.indexOf(2); console.log("values are ", sortedArr[j]); //If the array is not already sorted, sort it first let sortedArr  $=$  arr.sort(); //do the same let  $i =$  sortedArr.indexOf(2); console.log("indices are ", i); let  $j =$ sortedArr.indexOf(2); console.log("values are ", sortedArr[j]); Q: In javascript, given an array of numbers, why is alert(Math.random()  $*$  a) equivalent to alert(Math.random()  $*$  a).toFixed(2)? Possible Duplicate: Why are both 4 / 3 and 4.0 / 3.0 evaluated to be 0.6666666666666666 instead of 0.6 and 4.0 / 3.0 evaluated to be  $0.66666666666667$ ? I tried: alert(Math.random()  $*$  2); alert(Math.random()  $* 2.0$ ); alert(Math.random()  $* 2.0$ ); alert(Math.random()  $*$ 

2.0); I think it is the same and I got the same expected output. Can someone explain why is this? A: It's because it's undefined behavior. You can't just multiply stuff by undefined, if you try to you're likely to get unpredictable results. A: You're not getting the expected result. Here's the relevant part of the ES5 Spec: Let random be a new BigNumber whose value is the mathematical result of applying the mathematical function

With Windows XP, Vista, Windows 7 and 8, and Windows 10. With Windows 7, Windows 8 and Windows 10, and a modern-day web browser. The Aviary Social Plugin works with any current website to allow you to share the following: · Share any image on your website, with just a few clicks. · Share any website in just a few clicks. · Create a Flickr account, import photos from your library, and start sharing. Need help getting started? Contact us. The Social Plugin

## Related links:

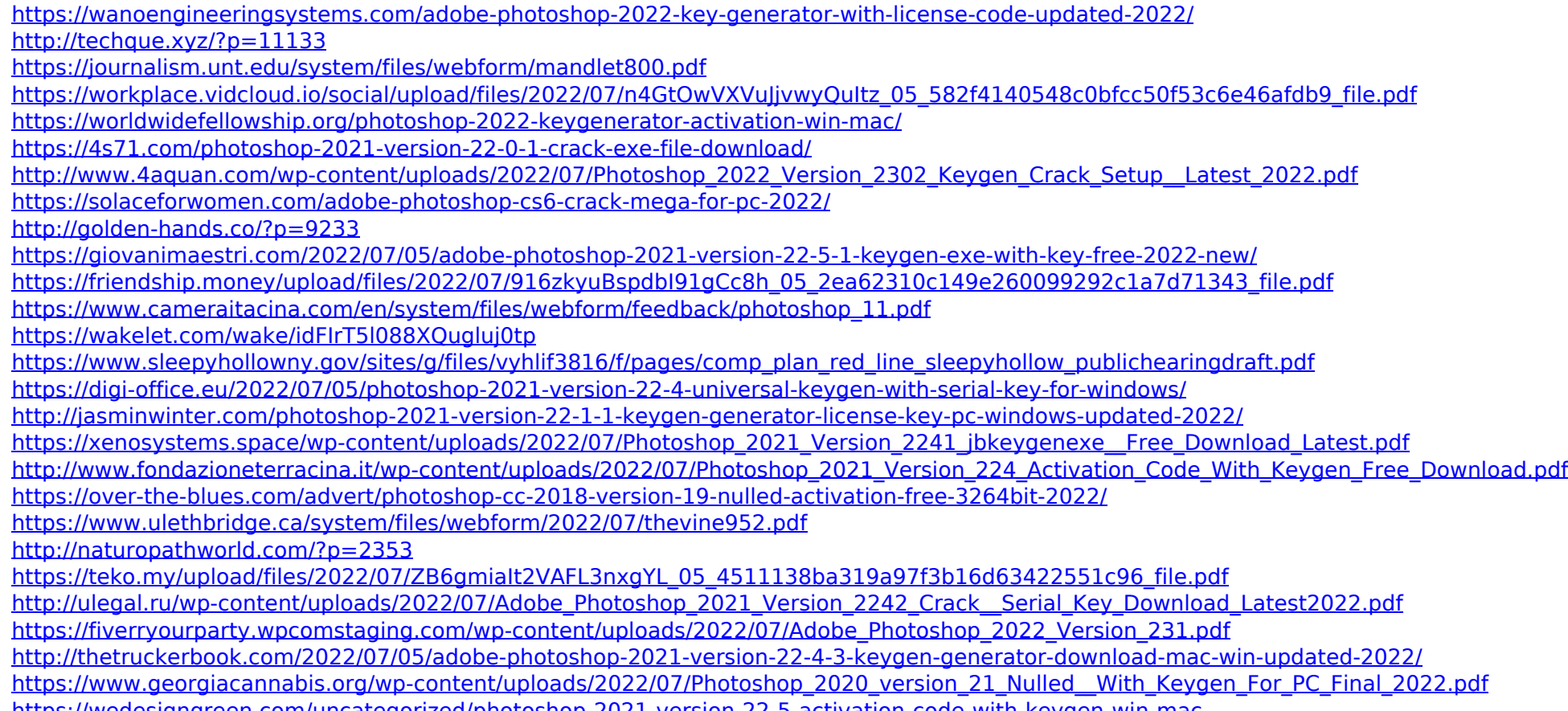

<https://wedesigngreen.com/uncategorized/photoshop-2021-version-22-5-activation-code-with-keygen-win-mac>

<https://solaceforwomen.com/photoshop-2020-keygen-free-download-latest-2022/>

<https://lomptiverobonlaupr.wixsite.com/anfasxycan/post/adobe-photoshop-express-hack-patch>